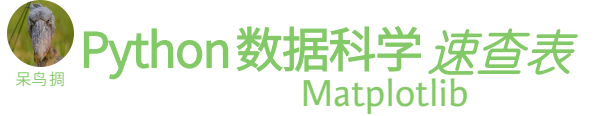

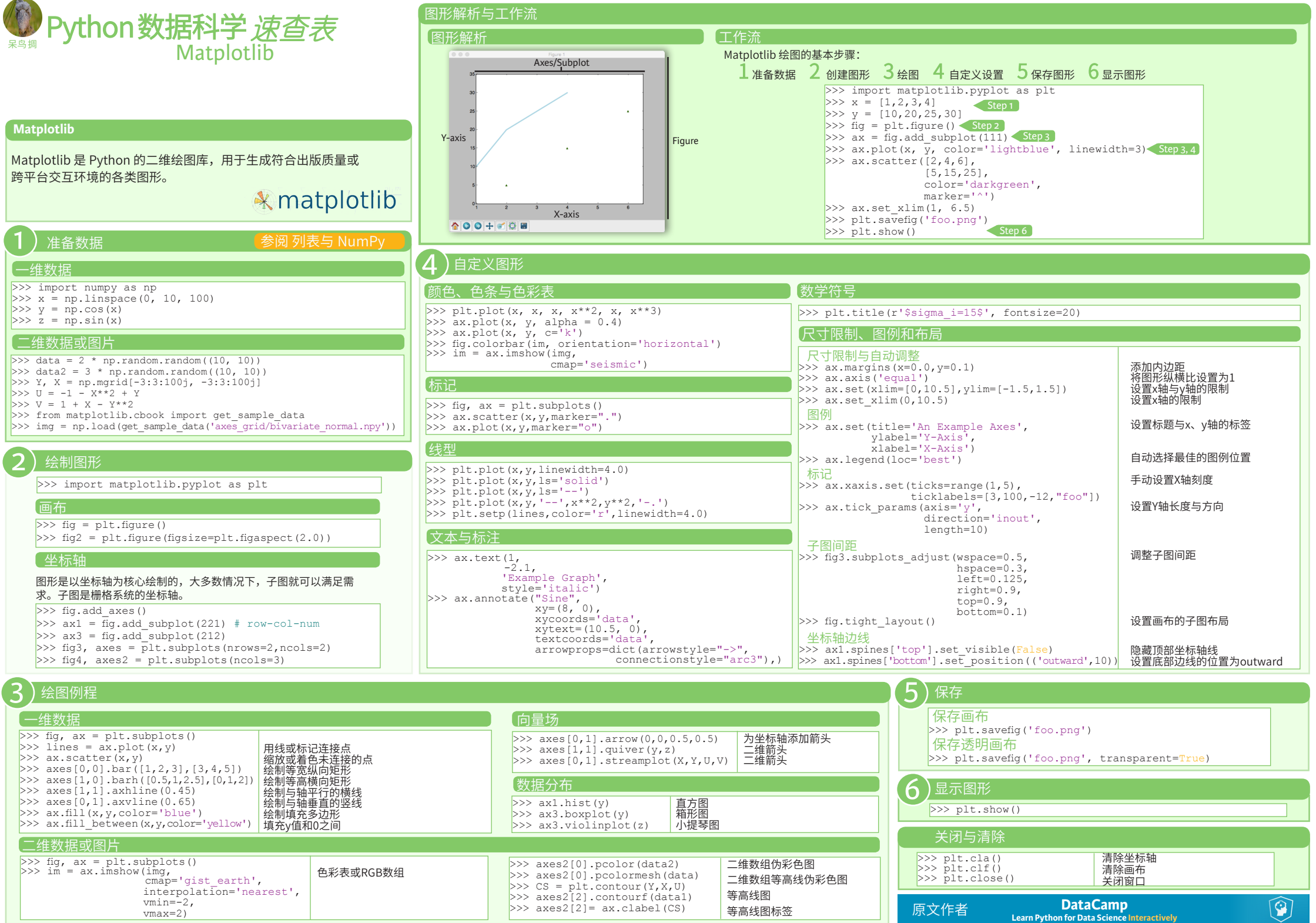

Matplotlib 2.0.0 - Updated on: 02/2017